้กำหนดการอบรม โครงการการศึกษาทางไกลผ่านดาวเทียม โรงเรียนขนาดเล็ก กลุ่มเครือข่ายพัฒนาคุณภาพการศึกษาหนองสูง วันที่ ๖ กันยายน ๒๕๕๗ ณ โรงเรียนบ้านหนองโอใหญ่

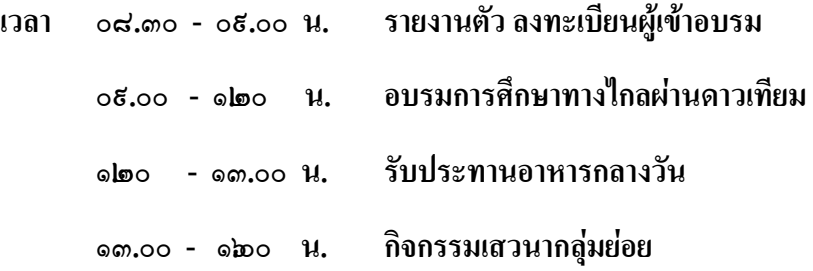